**coordinamento di Andrea de Prisco**

# **Macromedia Flash 4**

*di Raffaello De Masi*

Se, sfogliando i vecchi numeri della rivista, vado a rileggere gli articoli relativi alla grafica di dieci anni fa, viene da piangere, se la cosa non fosse tanto ridicola. Linee seghettate, campiture approssimative, insomma, anche i "Iaudatores temporis acti" come il buon De Masi avrebbero, a quei tempi, avuto ben poco da lodare.

Sono i grandi pacchetti di grafica digitale, di fotoritocco, d'elaborazione dell'immagine, con nomi altisonanti che ancora oggi dominano il mercato. FreeHand, Iliustrator, Photoshop, questi i nomi in ballo, con grande dispiego di palette, effetti speciali, tinte che il catalogo Pantone pare, al confronto, l'abbecedario dei colori dell'arcobaleno. Sembrava essere arrivata l'epoca della felicità, almeno nel campo della grafica. Ma la vera rivoluzione era ancora di là da venire!

Ci pensò WWW, qualche anno fa, a rimovimentare l'ambiente, introducendo nuove esigenze e chiedendo agli implementatori un nuovo sforzo per raggiungere risultati più particolari. Certo, la grafica WWW, almeno per quel che attiene alla sofisticazione dei colori e alla risoluzione, è di bocca buona, ma non scherza riguardo ad altri parametri, come animazione, implementazione di suono coordinato, insomma multimedialità. E i pacchetti precedenti, certo veri dominatori della scena grafica per così dire "statica", divengono di colpo inadeguati per far fronte alle esigenze appena più sofisticate di una pagina Web.

Certo, cercano di adattarsi inventando e inserendo nuove caratteristiche e aggiungendo nuovi tool, ma si tratta di un'aggiunta, come al solito, che scontenta i vecchi affezionati puristi e non accontenta i nuovi utenti. E, infatti, dopo poco tempo, Web già pullula di nuovi prodotti, destinati e costruiti in ottica

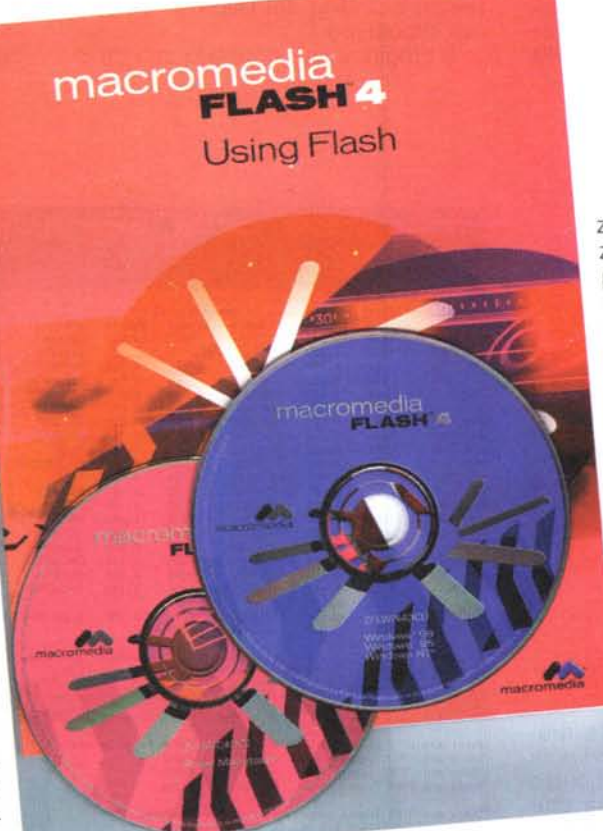

Web, che affrontano daccapo il problema riuscendo a offrirsi come pacchetti snelli, rapidi da imparare e usare, insomma l'arnese esatto per lo scopo. E hanno gran fortuna, tanto che nessuno più si sognerebbe, oggi, di usare un pacchetto non specifico per manipolare e gestire le immagini della sua pagina WWW.

Ovviamente le grandi case non potevano mancare all'appuntamento e, gra-

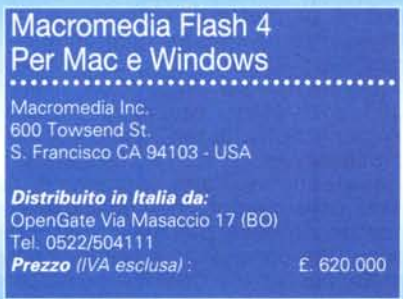

zie anche all'immensa esperienza grafica già presente nel proprio patrimonio culturale e programmatorio, hanno approntato pacchetti specifici per soddisfare le esigenze delle pagine Web. Ecco quindi entrare, sulla scena, anche Macromedia, con questo Flash 4 che si presenta, ancora una volta, come un punto di riferimento per chi, professionalmente o artigianalmente, disegna pagine "marine".

#### **Un grande pacchetto per il mondo Web**

Per definizione, Flash è un software verticale di grafica destinato a creare animazio-

ni interattive e scalabili per il Web. Ogni volta che occorra creare logo, bottoni, controlli di navigazione grafici, animazioni, banner, siti e pagine Flash, questo programma è pronto, facilitando in maniera rapida il compito e permettendo di raggiungere rapidamente risultati promettenti.

Il pacchetto disponibile sul mercato è bivalente, contenendo (cosa che ultimamente è stata sovente vista) due CD, destinati rispettivamente a Windows e a Mac. Nel primo caso la configurazione minima è rappresentata da un Intel Pentium 133 con Windows 95, 98 o NT4; modeste le esigenze in fatto di memoria, visto che il nostro si accontenta di 16 MB di RAM e di uno spazio libero di una ventina di MB su disco. Per quanto attiene all'ambiente Mac, d'obbligo un PowerMac con sistema minimo 7.5, 32 MB di RAM e, ancora una ventina di mega su HO. Necessario, ovviamente un CD-ROM, visto che il prodotto non viene distribuito su floppy, neppure a richiesta.

Flash 4 offre un'ampia serie di caratteristiche innovative rispetto a quelle della precedente versione (pur descritta su queste pagine). Lo scopo è di rendere quanto possibile più facile la creazione di siti immersivi e fortemente interattivi; troviamo quindi un completo supporto di audio MP3, campi di testo per sistemare spazi editabili dall'utente, una nuova facility destinata alla pubblicazione, una finestra Windows ridisegnata, una varietà di nuovi "inspector" sorta di tool di verifica della componentistica, e un'interfaccia grafica fortemente migliorata, e sicuramente più immediata e gradevole.

La prima delle caratteristiche è stata ben studiata, per permettere a documenti audio di adottare la compressione MP3 per creare tracce audio di buona qualità, pur mantenendo i file piccoli abbastanza da consentire download e navigazione efficiente e non fastidiosa. I campi di testo e il loro uso sono stati facilitati al massimo, per rendere sempre più piacevole la gestione di inserimento di testo, compilazione di form, raccolta di dati. Nuove sofisticate azioni permettono di creare una raffinata interfaccia. capace di reagire ed adeguarsi all'azione dell'utente attraverso controlli a scorrimento, bottoni, checkbox, menu. Molti dei comandi disponibili permettono di creare moduli JavaScript che ammettono la compatibilità tra browser e piattaforme, per raggiungere utenti di diversa estrazione, non importa quale sia la configurazione o il S.O. (Windows, Mac, Linux) della loro strumentazione. La finestra di libreria, migliorata, rende molto più facile da maneggiare il materiale di cui il sito è costruito, creando cartelle, simboli, libre-

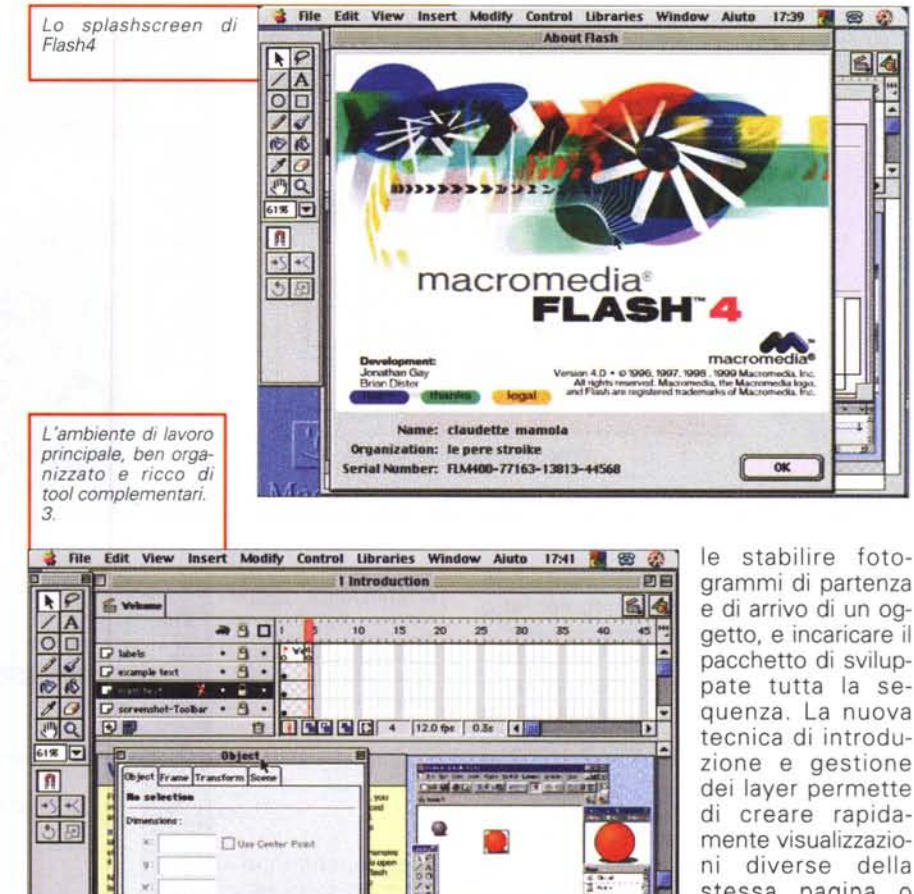

rie. E la pubblicazione diretta e trasparente, in un unico passaggio, sul Web

**Apple** 

[Reset]

permette di gestire la sintassi HTML al meglio, rendendo l'operazione immediata e indolore, cosa non sempre facile, invece, fino a qualche anno o mese fa

P

Grande è stata anche l'attenzione dedicata alle animazioni; oggi è possibi-

Realizzare un'animazione è cosa semplice; le finestre e le palette. all'inizio, possono intimorire, ma si tratta solo di una sensazione.

grammi di partenza e di arrivo di un oggetto, e incaricare il pacchetto di sviluppate tutta la sequenza. La nuova tecnica di introduzione e gestione dei layer permette di creare rapidamente visualizzazioni diverse della stessa pagina o scena, e la nuova interfaccia utente permette di manipolare e controllare la posizione, la scalatura, la rotazione, l'orientamento di

oggetti, gruppi di oggetti o di tutta la scena. Una tecnica particolare consente di maneggiare scene multiple, e tool di disegno di nuova concezione (pur se basati sui sempiterni attrezzi di base, come pennello, matita, cerchio, rettangolo arrotondato e non), unitamente alla tecnica di Flashing (visualizzazione non definitiva di scene intermedie del progetto) consentono di procedere in maniera rapida per raggiungere risultati definitivi.

#### **Usando Flash 4**

Per definizione, Flash 4 è un tool per costruzione di siti Web basato su principi di grafica vettoriale. Il tipico utente Flash usa il pacchetto per creare controlli di navigazione, logo animati, animazioni di medio e ampio respiro, e aree di sito e siti sensibili al senso delle

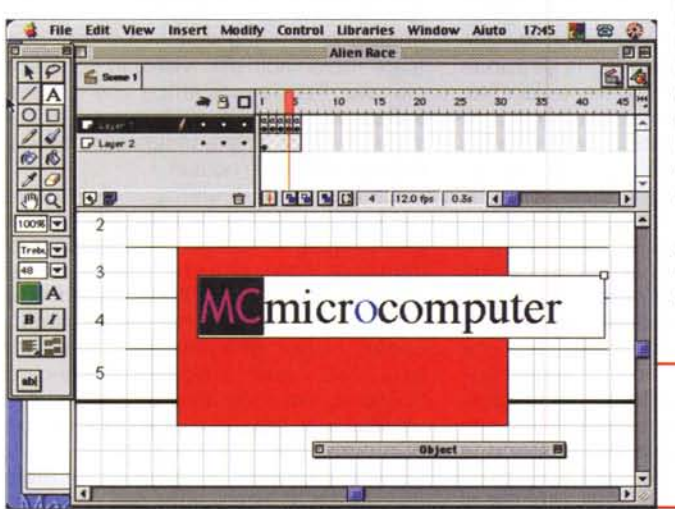

MCmicrocomputer n. 202 - gennaio 2000

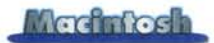

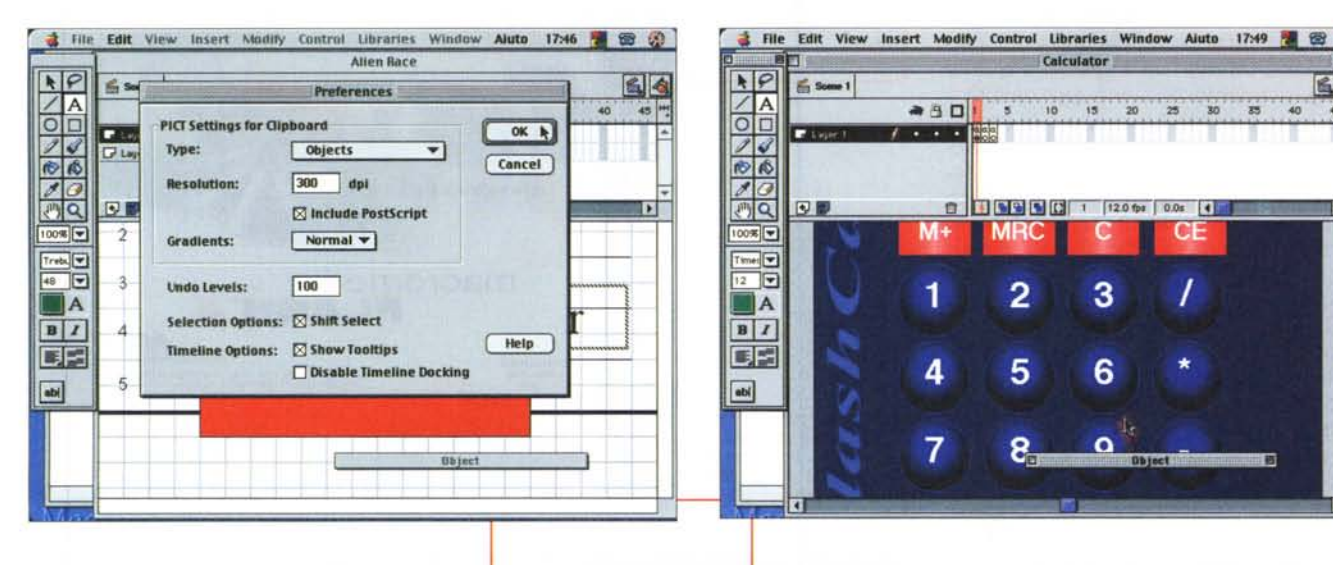

operazioni eseguite. Il vantaggio dell'impostazione di Flash sta nel fatto che i prodotti ottenuti, proprio perché basati su grafica vettoriale, sono compatti, tanto da poter essere scaricabili velocemente dall'utenza e rapidamente upgradabili in caso di manutenzione ed aggiornamento del sito.

Flash non è certo una novità per gli utente del Web. Siti famosissimi e ampiamente visitati come "The Simpson". Disney, Pepsi fanno ampio uso di prodotti generati con questo pacchetto. Milioni di utenti Web (pare che, per il 2000, saremo almeno un miliardo, tra aficionados e visitatori saltuari) hanno ricevuto, premontato sulla loro macchina, FlashPlayer, lo hanno direttamente scaricato dal sito Macromedia (Player è un modulo che risiede sulla macchina e che lancia ed eseque filmati nel browser o in applicazioni stand-alone).

Qui siamo in ambiente creativo, dove sarà possibile realizzare filmati disegnando e manipolando immagini, distribuendoli nello Stage, animandoli con il Timeline e magari rendendoli interattivi, capaci cioè di rispondere agli eventi in base a certe operazioni dell'utente. Una volta che il filmato sarà completo, lo esporteremo in formato FlashPlayer, inserendolo in una pagina e scaricando questo sul Web. In Flash la gestione dei filmati avviene in una serie di aree chiave: lo Stage, l'area rettangolare dove il filmato viene creato, la finestra di Timeline, dove i grafici vengono animati separatamente, la Libreria, dove vengono conservati gli oggetti riutilizzabili (i simboli, come vengono definiti). I tre ambienti collaborano attraverso un'interfaccia molto originale, e il tutto viene poi passato, per competenza, agli

Le semplici finestre delle preferenze; notare l'opzione di gestione del PostScript, Nella figura 6. le opzioni di localizzazione delle parti dell'immagine finale

 $F$ 

 $\leq$  Some 1

Ispettori, che intervengono sulle proprietà dell'oggetto, la struttura, composizione e numero dei fotogrammi, la loro interazione sullo schermo e verso l'utente. Buono ma non rivoluzionario

l'ambiente di disegno, essenzialmente di tipo vettoriale (con i relativi vantaggi e svantaggi), ma con alcuni tool originali e interessanti, come la gestione del gradiente della tinta attraverso la direzione di trascinamento del pennello, lo stiramento e l'inclinazione del disegno, la creazione di curve speciali e la relativa ottimizzazione. Grande attenzione è stata dedicata alla gestione della scrittura, mentre la grafica bitmap, volutamente meno definita, non offre gradi sofisticazioni (lasciando quindi all'utente l'incarico di creare altrove e di importare qui). Buona e sovente imprevedibile nei risultati è la gestione dei layer, mentre Symbol e Istances (simboli e sistemazione degli oggetti) offre un'ampia possibilità di manipolazione della scena, direttamente sulla pagina. Grandissimo (e non poteva essere che così) è lo spazio dedicato, sul manuale, alla tecnica di

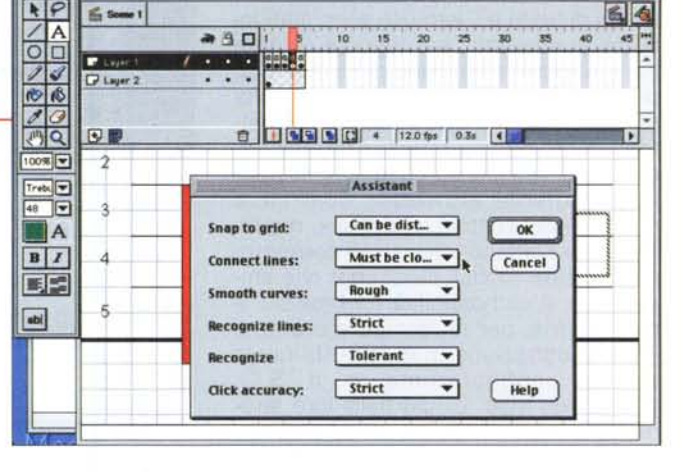

He Edit View Insert Modify Control Libraries Window Aiuto 17:47 2 2 2

Alien Bace

animazione che, confortata da una serie di tool fortemente interattivi e facilmente acquisibili nelle funzioni, permette di gestire effetti suggestivi in tempi piuttosto rapidi (abbiamo visto, in un esempio, una freccia indicatrice che ruotava, indicando una serie di "bersagli", e che si agganciava al link indicato semplicemente usando il mouse).

面目

66

g

 $\frac{1}{15}$ 

 $\blacksquare$ 

La creazione di elementi di interfaccia è adeguatamente curata e la creazione dei form (come combinazione di campi di testo, pulsanti, menu, box di spunta), sempre difficili da maneggiare, risulta qui notevolmente semplificata. I campi, i valori di scelta dei menu e, in ogni caso, i valori soggetti a scelta o definizione, possono essere agganciati a variabili (già, proprio quelle dei linguaggi di programmazione!) e il codice HTML generato apparirà, al curioso o al tecnico capace di intervenire per una mag-

**Macintos** 

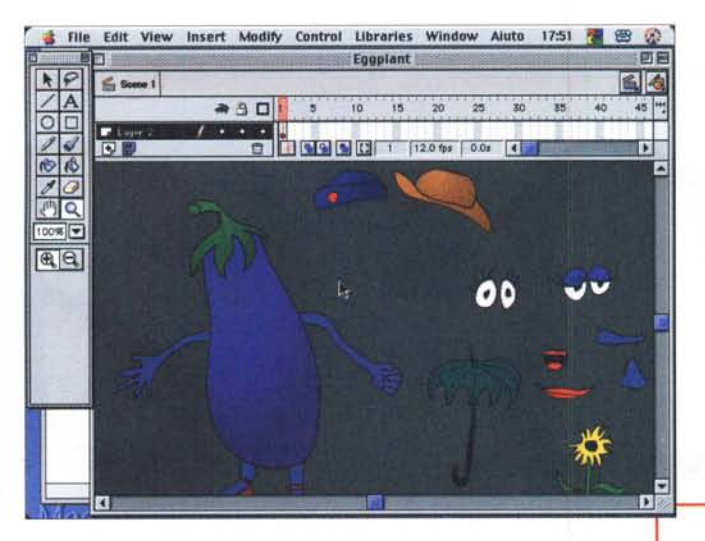

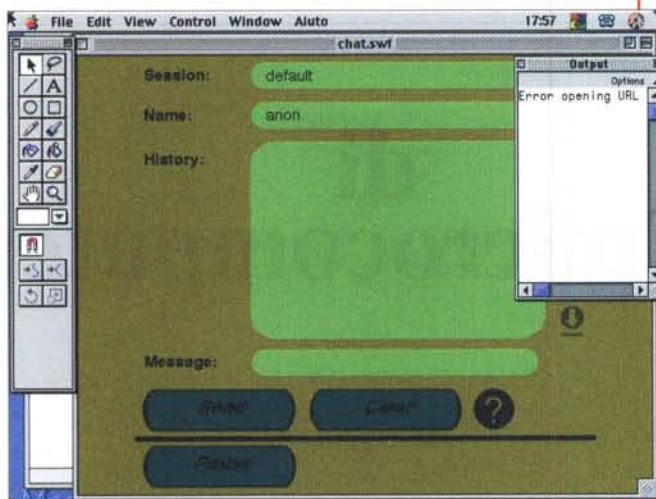

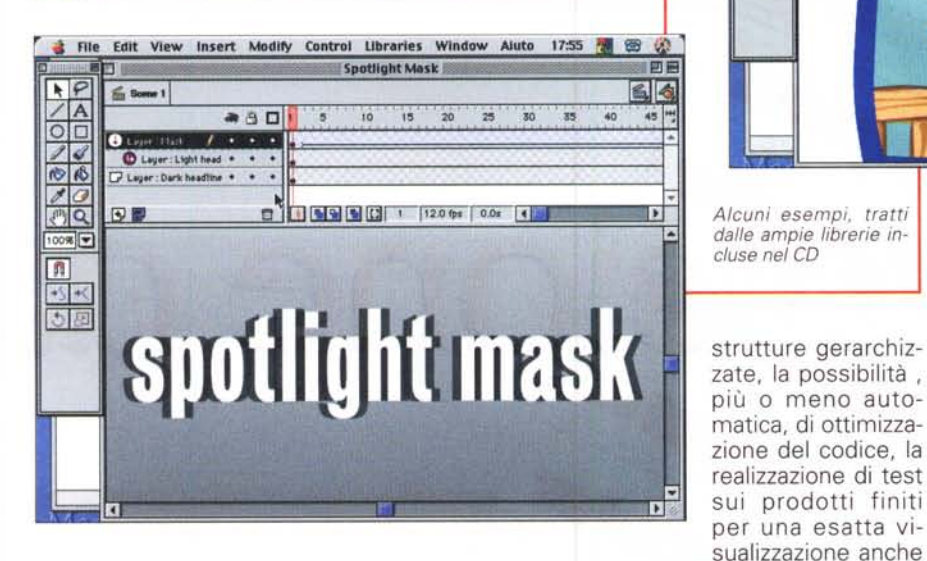

giore personalizzazione, molto simile a una pagina in un linguaggio "old one". Il pacchetto comprende anche un buon editor dei suoni, mentre, finalmente, grande attenzione è stata prestata alla tecnica di pubblicazione ed esportazione su Web del lavoro compiuto, con ampie trattazioni circa le disponibilità di siti ad accogliere formati particolari o

su browser differenti.

### **Conclusioni**

Abbiamo finito! E vi possiamo confessare che mai, come stavolta, buttare giù un articolo da quattro pagine ci è costato pochissima fatica. Flash4 si fa de-

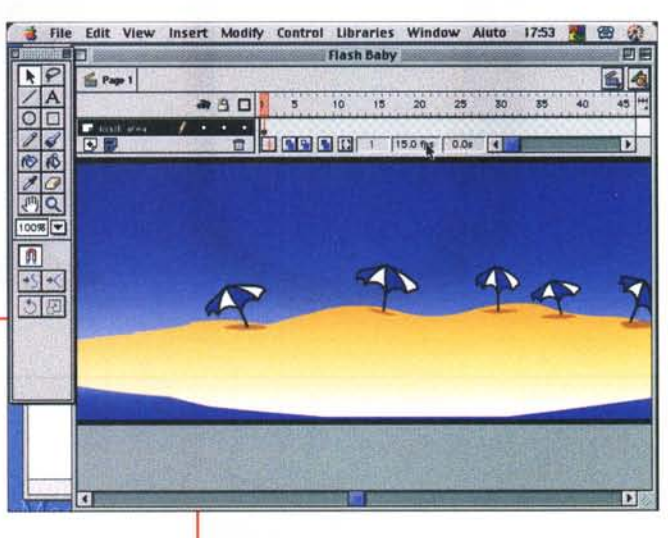

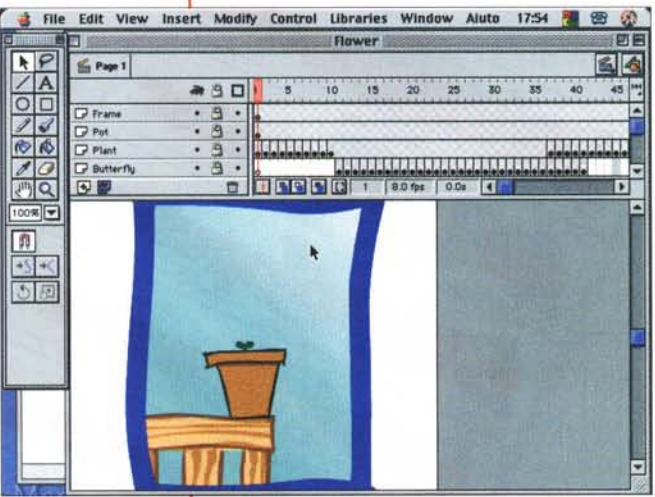

Alcuni esempi, tratti dalle ampie librerie incluse nel CD

scrivere facilmente, perché si impara e si usa che è un piacere. La grande esperienza Macromedia, nel campo della grafica, non poteva che portare a un risultato così. Prodotto di grande valore intrinseco,

facile da usare e capace di produrre risultati validi in tempi incredibilmente ristretti, permette di gestire intere pagine attraverso l'uso combinato di strumenti concorrenti, come layer, animazioni, vettori grafici; al tal proposito, non più di un anno e mezzo fa, proprio in questa rubrica, parlavo di un pacchetto, Object Dancer (evolutosi anch'esso, certamente) che definimmo, allora, pregevole, anche se l'unica cosa capace di fare era quello di creare un oggetto mediamente animato. Immaginiamo solo lontanamente che risultato si può raggiungere combinando questo pacchetto con un buon editor di pagina, come Claris Home Page o PageMill! Me

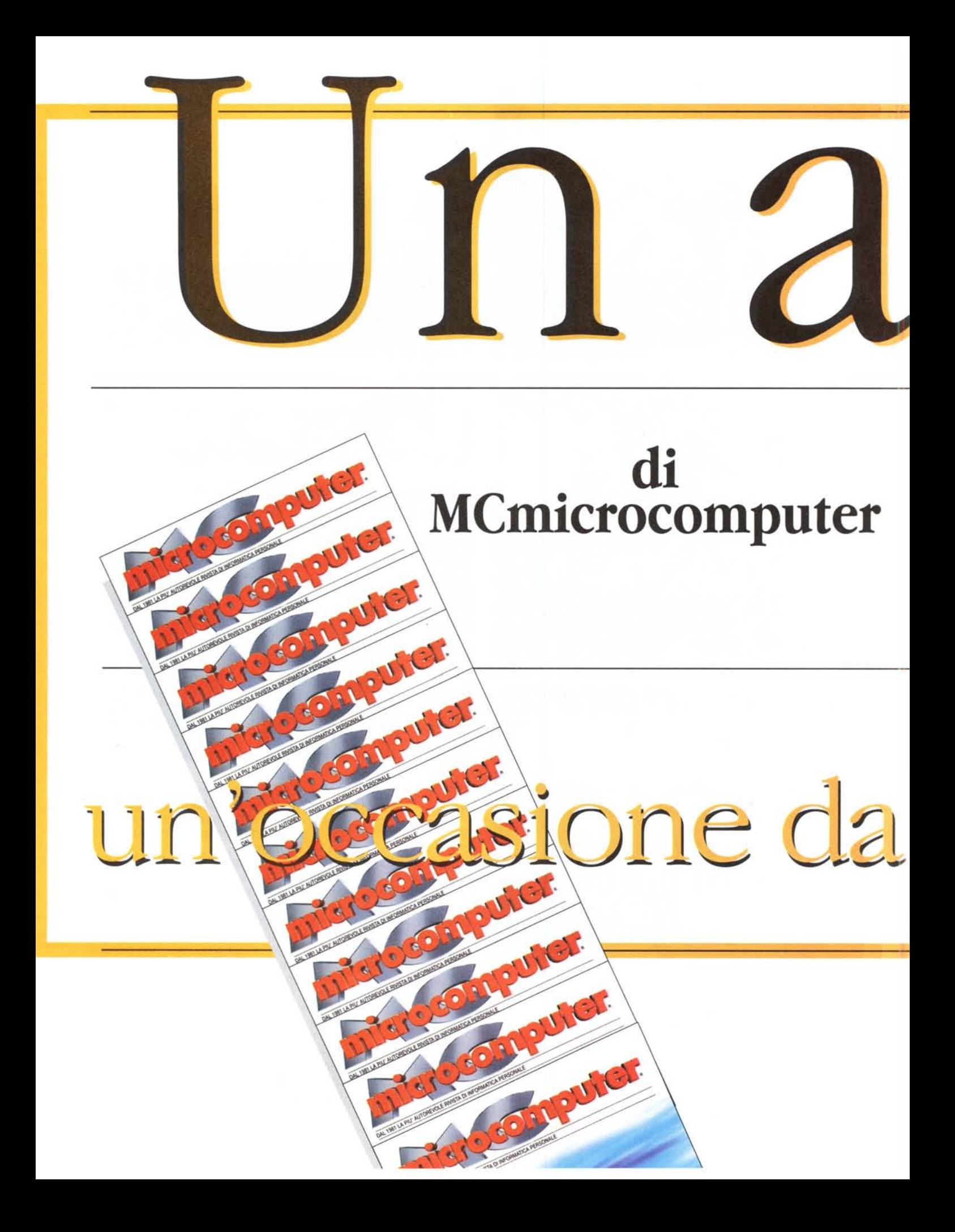

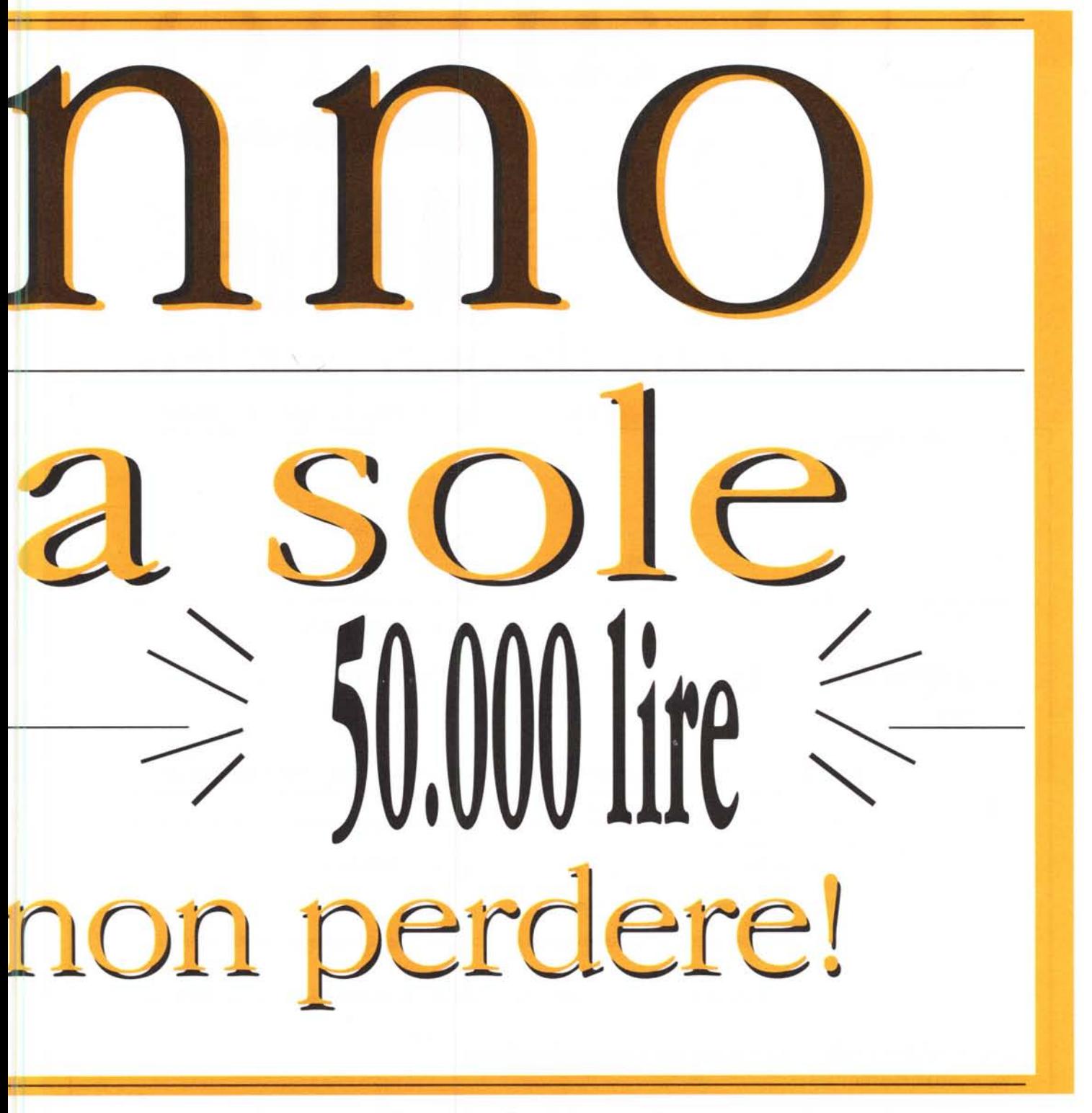

(Affrettatevi! L'offerta è limitata nel tempo)

## sole Mann ur<br>1  $\Omega$  $\leq$  $\Leftarrow$  $\sqrt{2}$ **lrf**  $\overline{\textbf{n}}$  perdere!

(Affrettatevi! L'offerta è limitata nel tempo)

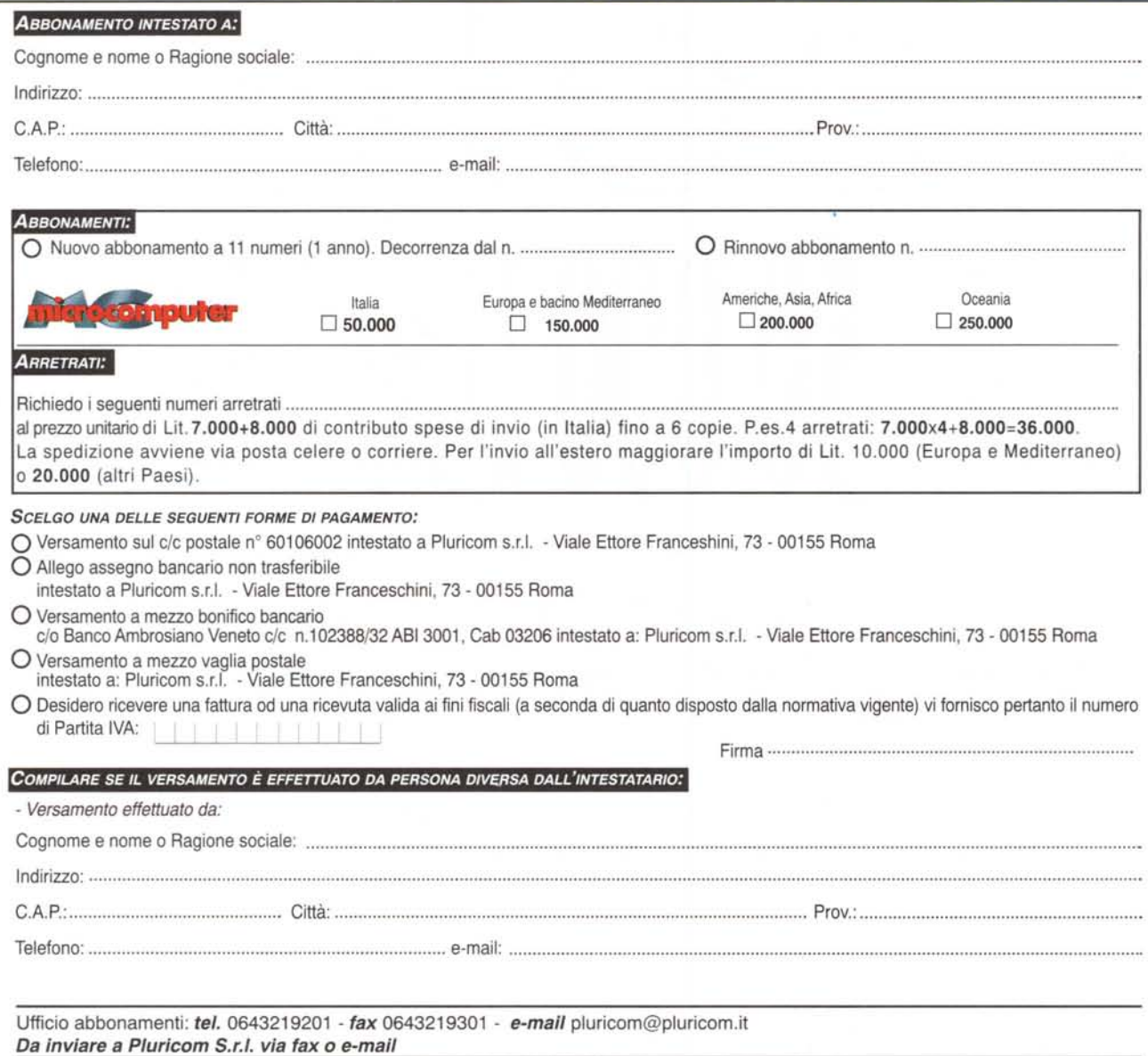

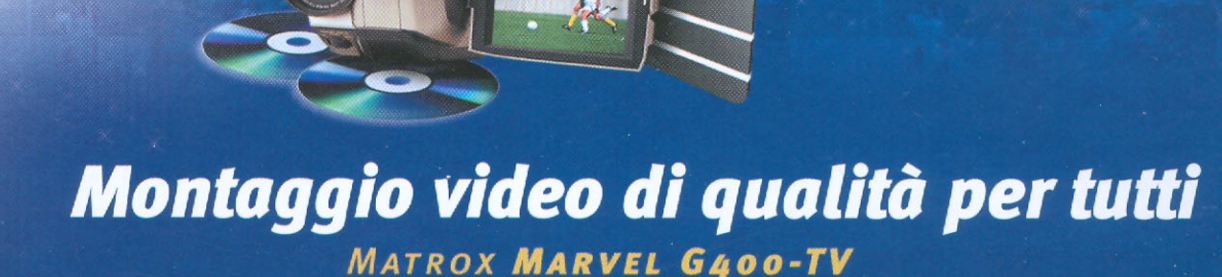

TAKE

ROLL

**Mr** 

Soluzione integrata video & grafica Editing con compressione MJPEG in hardware Riproduzione da Cutlist Software di editing Avid Cinema Transcodifica da MJPEG a MPEG1/MPEG2 Sintonizzatore TV con VCR digitale Software di lettura DVD DualHead Display\* (uscita TV) 3D Environment-Mapped Bump Mapping

& Finish Marge

 $\frac{1}{2}$ 

3 Filip Movie

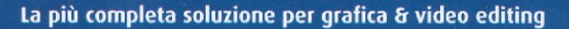

Montaggio video di alta qualità ed accelerazione 3D, 2D e DVD di nuova generazione, riuniti nella più versatile e conveniente scheda multifunzione. Si cattura, monta e riproduce video ad alta risoluzione e senza perdita di fotogrammi, grazie alla compressione e decompressione MJPEG gestita in hardware. Si risparmia tempo di editing e spazio su disco con la speciale caratteristica Cutlist. Si controlla all'istante il montato sul monitor PAL, mentre il monitor RGB visualizza il processo di editing. Si può distribuire il video in formato MPEG.

 $\sim$   $\sqrt{e}$ re

NEREDE INTENDED

**ALLILLE** 

Un break fra un progetto e l'altro? Si quardano o registrano i programmi TV (magari per inserire sequenze nel filmato). Si apprezzano i giochi 3D più spettacolari contemporaneamente su monitor e TV oppure si ammira un titolo DVD sul televisore, lasciando il monitor libero per Windows. Ma non basta, grazie al supporto simultaneo di risoluzioni e freguenze indipendenti, la qualità del display è elevatissima sia sul monitor RGB che PAL.

Con Marvel G400-TV, la nuova tutto-in-uno grafica & video, le possibilità sono senza fine.

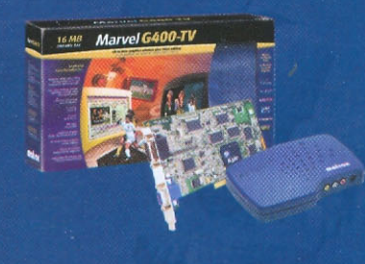

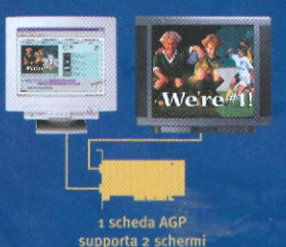

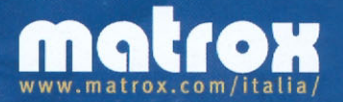

Agenzia Italiana di Matrox Graphics Inc. 3G electronics s.r.L - Via Boncompagni, 3/b 20139 Milano Tel. (02) 5253095 Fax (02) 5253045 email: 3gelectronics atreg.it "Il secondo schermo può essere un televisore o un monitor digital flat panel. Il supporto Matrox digital flat panel è dispo<br>Nel web italiano i prezzi suggenti di vendita IVA inclusa. Si riconoscono i marchi registrati ai l